## **Wireless Multi Flash Setup with Canon and Nikon Speedlites**

## **Canon**

When using the speedlites wirelessly all Canon cameras need to use a Pocket Wizard, or a master flash (Canon Speedlite 580 EX and 580 EXII) unit, except for the 7D because it has a built-in flash which can communicate with speedlites wirelessly. All other Speedlites will work as slave units. (You can slave Nikon speedlites with Canon cameras.) **The master unit must be on the camera**, but you are able to set the flash so it does not affect your image.

Setting the **7D** built-in flash to work as a master flash:

- 1. Press the **Flash Button** on the front of the camera to pop up the flash
- 1. Press **Menu**
- 2. Go to **Camera 1** category
- 3. Scroll down and select "**Flash Control**"
- 4. Select "**Built in Flash Settings**"
- 5. Select "**Wireless Functions**"

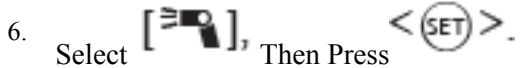

7. Close out of the Menu, and test fire.

Setting your Speedlights using any Canon DSLRs that does not have an on-body flash.

1. Turn on Speedlight, In either ETTL or M modes Make sure the Speedlite is in Master Mode, by holding down ZOOM button. **2.**

Setting the speedlite Master Flash on your camera so it does not affect your image:

- 1. In either ETTL or M modes Make sure the speedlite is in **Master Mode.**
- 2. In **Master Mode** press the **Zoom** key until the flash icon is blinking, scroll dial to Master mode
- 3. With the flash icon blinking turn the **Scroll Dial** from **on** to **off**
- 4. Push **Sel/Set** button (when off, the lines in front of the flash icon disappear)

## **Nikon**

When using the speedlites wirelessly with Nikon cameras that do not have a built-in flash (**D3 and D2X**) you need to use a Pocket Wizard, or a master flash (Nikon Speedlite SB900 or Metz 58 AF-1) unit. The Nikon **D300s** and **D700** can use the built-in flash to communicate with speedlites wirelessly. All other Speedlites will work as slave units. (You can slave Canon speedlite with Nikon cameras) **The master unit must be on the camera**, but you are able to set the flash so it does not affect your image.

Setting the **D300s** and **D700** built-in flash to work as a master flash:

- 1. Press the **Flash Button** on the front of the camera to pop up the flash
- 2. Press **Menu**
- 3. Go to **Custom Settings Menu** (pencil)
- 4. Select **E Bracketing/flash**
- 5. Select **E3 Flash sntrl for built-in flash**
- 6. Select **Commander Mode**
- 7. It is here where you can control all you flashes
- 8. If you don't want the built-in flash to affect your image, in Commander Mode turn "built-in flash mode" to --

Setting the speedlite Master Flash so it does not affect your image:

- 1. Make sure the speedlite is in **Master Mode**
- 2. Select **Menu** by holding down the **ok** button, scroll down and make sure **SU-4** is turned off
- 3. Exit the menu
- 4. In **Master Mode** press **SEL** (top left small clear button)
- 5. Make sure **M** is highlighted
- 6. Please the **Mode** button
- 7. Use the dial and scroll until you see **---**
- 8. Press **ok**